## **EMIEL GOELEN IS OVERLEDEN**

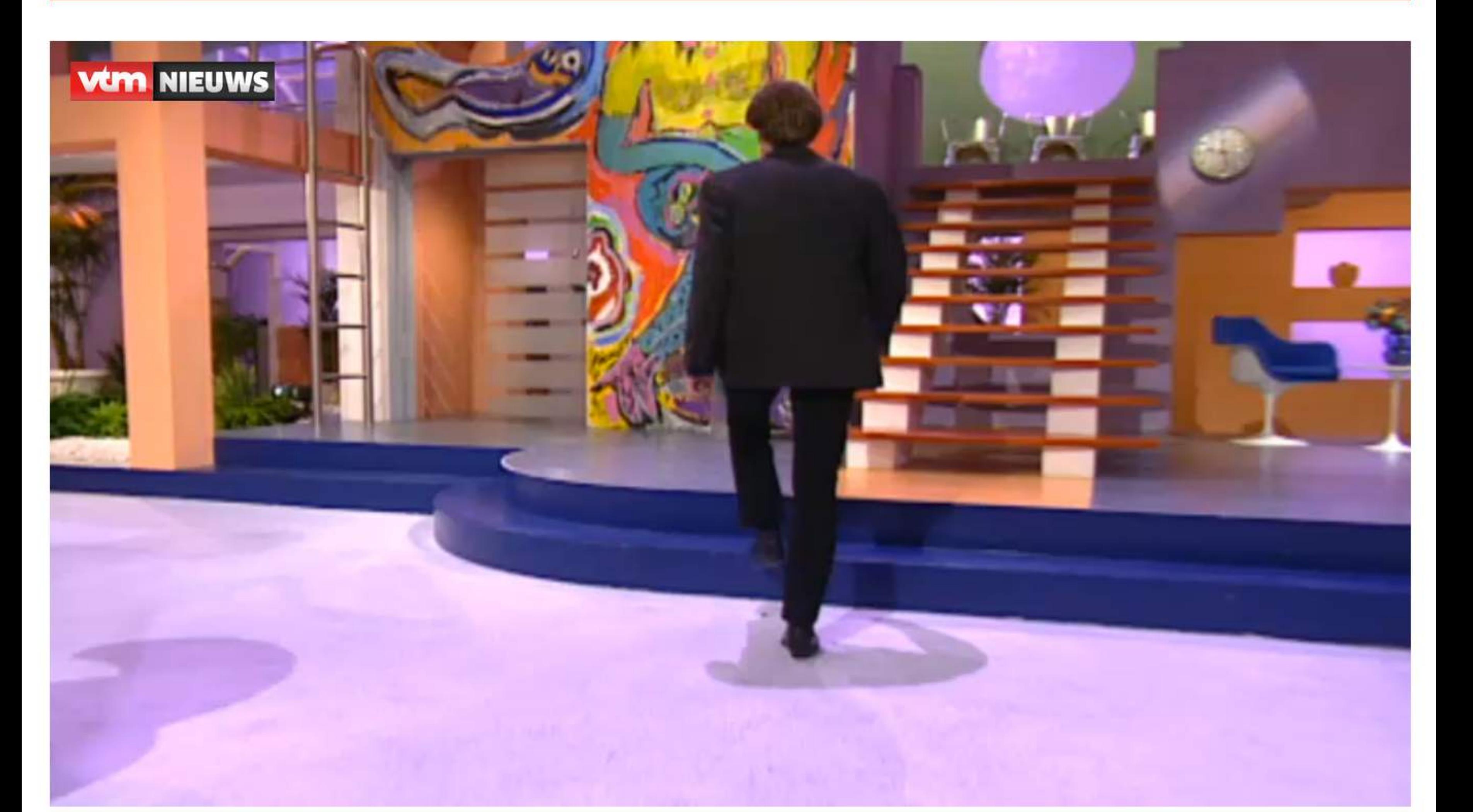

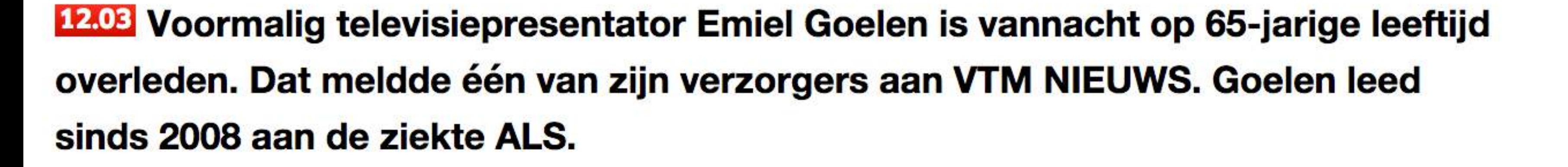

 $8+1$  1

Emiel Goelen presenteerde jarenlang 'Op de koop toe' op VRT, waar hij vooral bekend werd omwille van zijn uitspraak "U kijkt toch ook?". Verder was Goelen ook te zien in onder meer 'Op de koop toe' en 'De Steek-er-wat-van-op-show'.

In 1997 kwam er een einde aan de televisiecarrière van Goelen. Sinds 2008 lijdt hij aan een trage vorm van ALS, een neurologische ziekte waarbij zenuwcellen in het ruggenmerg en in de hersenen afsterven.

## **Bekijk ook:**

BRTN TV1 - Op de Koop Toe (einde) & promo's (juni 1995)

Tweeten 11

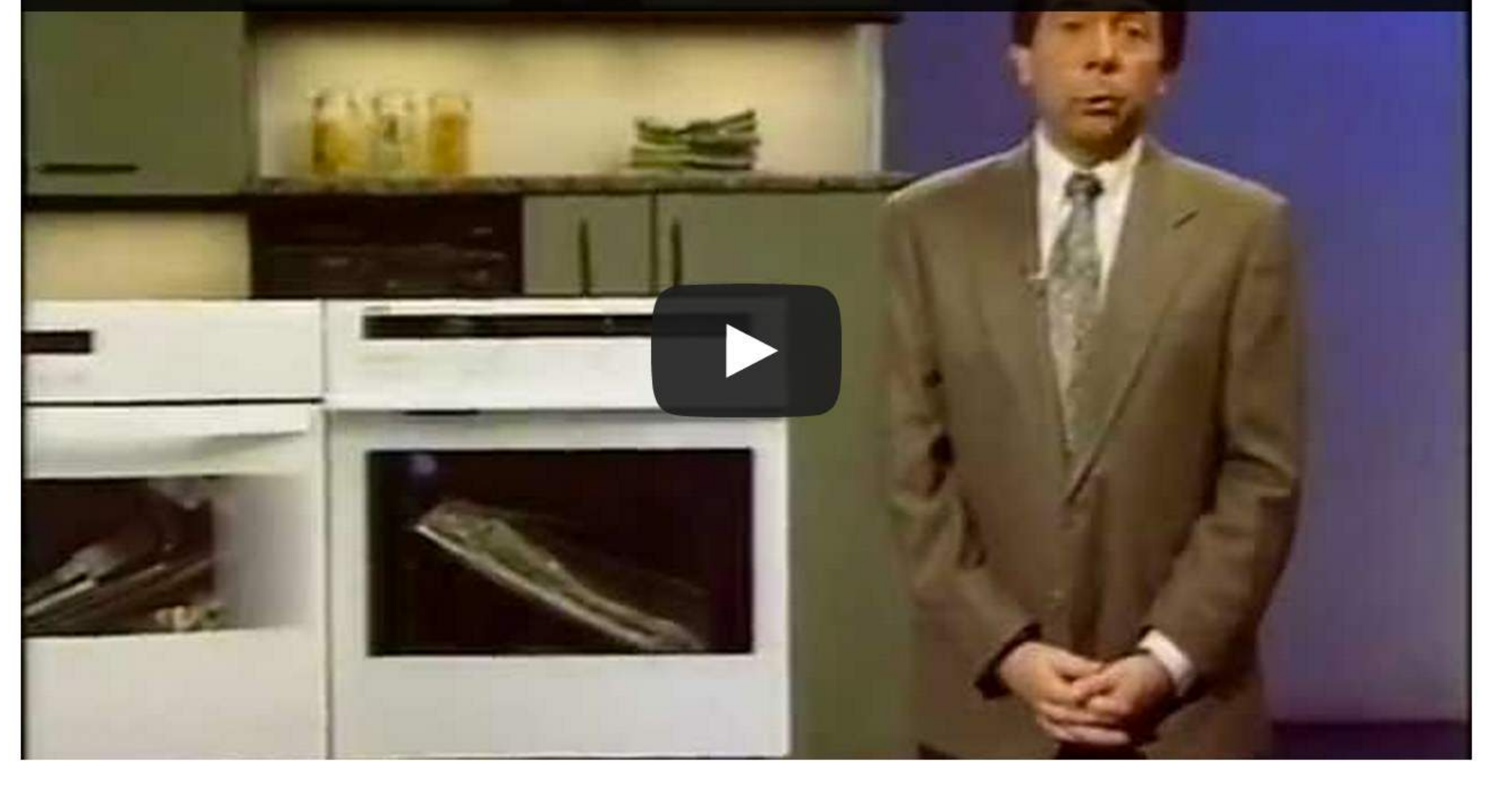